#### **Layouts crash when undoing a legend item remove action**

*2018-06-09 05:52 PM - Alessandro Pasotti*

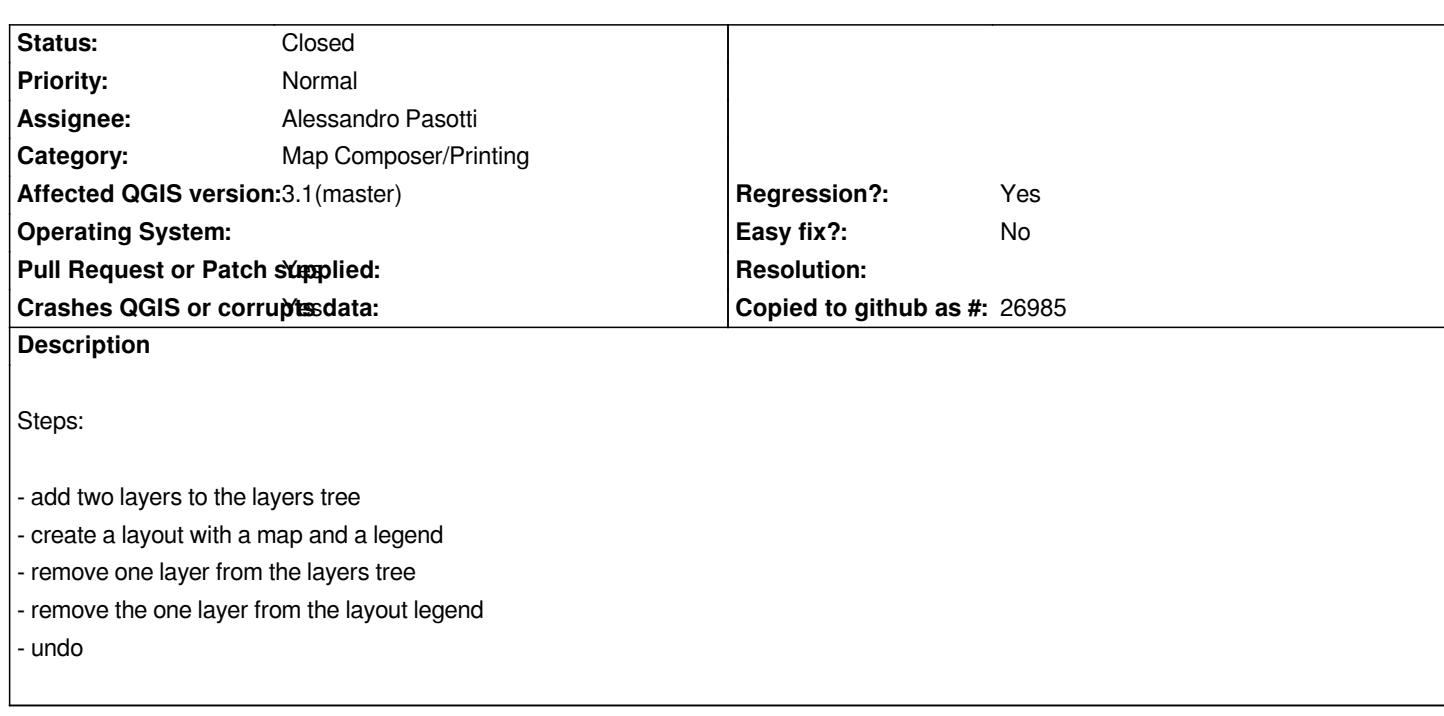

# **Associated revisions**

# **Revision 9def3470 - 2018-06-14 11:15 AM - Alessandro Pasotti**

*[bugfix] Crash on undo layout legend item on deleted item*

*Fixes #19155*

# **History**

### **#1 - 2018-06-09 05:53 PM - Alessandro Pasotti**

*- File bug\_19155\_bt.txt added*

### **#2 - 2018-06-14 09:55 AM - Alessandro Pasotti**

*- Assignee set to Alessandro Pasotti*

# **#3 - 2018-06-14 11:18 AM - Alessandro Pasotti**

- *Pull Request or Patch supplied changed from No to Yes*
- *Status changed from Open to In Progress*

*https://github.com/qgis/QGIS/pull/7240*

## **#4 - 2018-06-18 08:05 AM - Anonymous**

- *[% Done changed from 0 to 100](https://github.com/qgis/QGIS/pull/7240)*
- *Status changed from In Progress to Closed*

*Applied in changeset commit:qgis|9def3470f02c06c886ad0fab6092584d99178a10.*